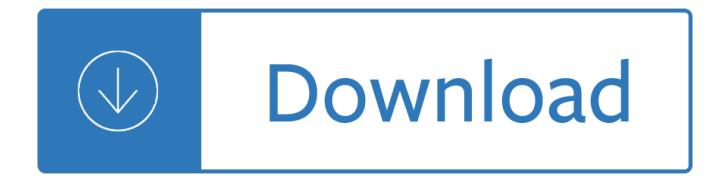

#### **answer key for top pdf**

Workbook Answer Key UNIT 3 Note: In communicative exercises where several answers are possible, this answer key contains some examples of correct answers, not all possible answers.

### **(PDF) Workbook Answer Key top notch 2 unit 3 - academia.edu**

RPF Constable Answer Key 2019. Objection Form : All those Candidates who have any issue or Objection with the Provided answer key can apply for the Objection form against the provided answer key.

### **RPF Constable Answer Key Download 2019 Group A/Group B**

CAT Answer Key 2018–19 has been released by Indian Institutes of Management. Candidates who has appeared in Exam on 25th Nov can download Official Ans Key in PDF

### **CAT Answer Key 2018–19 | Released 25th Nov Exam – Download**

This page and PDF / ebook contains all the correct answers and some explanations and solutions for the questions given from our free Civil Service exam online reviewer here at 1taker.com.

#### **Answer Key and Tips for Civil Service Exam Reviewer PDF**

RPF Answer Key 2019 has been out now. Appeared candidates can download RPF Constable (Group C/D) Exam Official Solutions from this page through direct link.

### **RPF Answer Key 2019 Out: Constable (Group C/D) Exam**

SSC Constable GD Answer Key 2019 Download Check SSC Constable GD Written Exam Answer Key 2019 Staff Selection Commission Answer Key 2020 for Constable CRPF Assam Rifles Exam 2020 SSC Constable 11 Feb SSC GD Written exam Shift Center Mp regions All Regions Answer Key PDf Objection 2020 Check SSC North, Eastern, Western, Southern, KKR, Central ...

### **SSC Constable GD Answer Key 2019 - jobriya.in**

RRB Group D Answer Key 2018 pdf download free 1st-2nd-3rd Shift Set-Code wise official Railway Group D Exam Question Paper Solution Key Sheet 2019 in Hindi

### RRB Group D Answer Key 2018-pdf  $\frac{\partial u}{\partial x}$  an<sup>3</sup>/<sub>a</sub> an<sup>3</sup>/<sub>a</sub> an<sup>2</sup> and a straight and a Railway D

Payment should be made in State Bank of India (SBI) / Post office only. LIST OF SBI BANK BRANCHES; Candidates have to fill the Application and Generate the Challan and make the Payment in the respective Bank / Post office.

## **Welcome To Karanataka State Police Recruitment - 2016-17**

Top 10 interview questions and how to answer them. Includes bullet point "Do's" and "Don't s" for each question so you can see the traps in each question

### **Top 10 Interview Questions For 2019 (...And How To Answer**

Application for survey of all the rural households under Mukhyamantri Vidyut Sambandh Nischay Yojana: Online Pension of - BSPHCL and its subsidiary company.

#### **BSPHCL Website - bsphcl.bih.nic.in**

The Laboratory Manual is a reference manual for FDA personnel. It provides FDA personnel with information on internal procedures to be used as an agency policy for testing consumer products ...

## **Field Science - Laboratory Manual - Food and Drug**

Telstra's online community, 24x7. Join us to get support and advice about products and services, discuss the latest products and share your knowledge.

## **Telstra Crowdsupport**

In computing, a Control key is a modifier key which, when pressed in conjunction with another key, performs a special operation (for example, Ctrl+C); similar to the Shift key, the Control key rarely performs any function when pressed by itself.

### **Control key - Wikipedia**

Under Article 315(4) of the Constitution, the Union Public Service Commission (UPSC) agreed to function as the Public Service Commission of the State of Manipur till October 21, 1972.

## **MPSC - Manipur Public Service Commission**

"What Do Your Want To Do With Your Life?― www.HansGlint.com 5 Preface "Why do they always tell us that it $\hat{a} \in T^M$ s easy and evil to do what we want, and that

## "What Do You Want To Do With Your Life?― - Self Help Books

Beware of touts and job racketeers trying to deceive by false promises of securing job in railways either through influence or by use of unfair and unethical means.

### **RRB Secunderabad**

Date of Upload: Description: 07-03-2019: Information Regarding Document Verification for the Post of Pharmacist 28-02-2019: Result for the post of Assistant Professor in Govt. Medical Colleges of Uttarakhand **State** 

### **ukmssb.org - Download 200-105 Exam PDF Questions Answers**

Best Practices for Improving Survey Participation 2 Top 7 Best Practices for Question Creation Questions constitute a key element of your feedback tool.

# **Best Practices for Improving Survey Participation - Oracle**

How to Read a Book, v5.0 Paul N. Edwards School of Information University of Michigan pne.people.si.umich.edu This work is licensed under a Creative Commons Attribution-NonCommercial-ShareAlike 4.0 International

# **How to Read a Book r6 - University of Michigan**

63 [1] Allow 1 credit for the equation and substitution with units or for an answer, with units, that is consistent with the student's response to question 62.

# **FOR TEACHERS ONLY - Regents Examinations**

Section Headings: Main Section Headings: Each main section of the paper begins with a heading which should be capitalized, centered at the beginning of the section, and double spaced from the lines above and below.

### **How to Write Guide: Sections of the Paper - Bates College**

wikiHow is a  $\hat{a} \in \infty$  is imilar to Wikipedia, which means that many of our articles are co-written by multiple authors. To create this article, 14 people, some anonymous, worked to edit and improve it over time.

### **2 Clear and Easy Ways to Print PDF Files - wikiHow**

Make your job easier with Adobe Acrobat DC, the trusted PDF creator. Use Acrobat to convert, edit and sign

PDF files at your desk or on the go.

## **Adobe Acrobat DC | Adobe Document Cloud**

I canâ€<sup>™</sup>t open my application form in PDF format. What can I do? IRCC forms that need to be validated using the  $a \in \mathbb{C}$  validate $a \in \mathbb{C}$  button at the bottom of the form use special encoding.

## **I can't open my application form in PDF format. What can I do?**

Primary Resources - free worksheets, lesson plans and teaching ideas for primary and elementary teachers.

### **Primary Resources: Maths: General Resources**

Scientific untruths about global warming AKA climate change. The truth about global warming, the carbon dioxide tax, the political global climate change agenda, and the UN IPCC.

# **UN IPCC, Climate Science, Climate Change, Corruption**

Church Church of christ Jackson, TN church in Jackson TN Sunday worship

## **HOME - Skyline Church of Christ**

August 23, 2017 I have tried multiple times (August 1, 2017 and August 16, 2017) to email Dexter Lockhart and the remaining Board Members using the addresses given on the Board page and all attempts failed with no response from anyone.

## **Owners – Maverick-Ormond Beach**

How to Convert JPG to PDF. This wikiHow teaches you how to combine multiple JPG photos into a single PDF file. You can do this using built-in software on both Windows and Mac computers. Although many smartphones use the PNG format to store...

## **4 Ways to Convert JPG to PDF - wikiHow**

In this post, we have decided to debunk that myth, by sharing a list of top 10 PDF Editors with you. Here, we'II cover different PDF editors that are available for different OSs, also talking of their nice features.

### **Best PDF Editor: Top 10 PDF Editors To Choose From**

Each mark scheme places assessment objectives AO1 and AO2 as the key skills. This is driven by the statement of importance of the subject, in that the study of great literary texts is the study of the

### **GCSE ENGLISH LITERATURE - filestore.aqa.org.uk**

Tutorial - Candidate Name Scratch Pad Calculator Time Remaining 58:42 2 Of 16 Flag for Review Normal Font Time and Progress At any point in the test, you can see how much time you have remaining in the upper right corner of the screen.

### **Objective Test Case Study Exam - Pearson VUE**

teAcHer ANSWer Key StIcKy FINgerS Part 1: Are some kinds of fingerprints more common than others? 1. fill in each of these squares using a #2 pencil.

# teAcHer NoteS - CSI: THE EXPERIENCE â€" Web Adventures

Type 1 (also known as PostScript, PostScript Type 1, PS1, T1 or Adobe Type 1) is the font format for single-byte digital fonts for use with Adobe Type Manager software and with PostScript printers.

### **PostScript fonts - Wikipedia**

20. Tools and Techniques of Risk Response Planning include A. Identifying, quantitative and qualitative analysis, monitoring and control. B. Avoidance, transference ...

### **SAMPLE PMP PREPARATORY QUESTIONS AND ANSWERS - nutek-us.com**

The University of the State of New York REGENTS HIGH SCHOOL EXAMINATION PHYSICAL SETTING

# **PHYSICAL SETTING EARTH SCIENCE - Regents Examinations**

The European Portfolio for Student Teachers of Languages is a tool for reflection and self-assessment of the didactic knowledge and skills necessary to teach languages.

Kronos 4500 time clock installation manual The rum diary Essential reiki teaching manual by diane stein Peace talks chapter 1 Environmental impact statements a practical guide for agencies citizens and Reading and understanding multivariate statistics Gis fundamentals a first textbook on geographic information systems The bride fonseca needs billionaire brothers Le guide du routard maroc A nation of sheep Fuzzy logic timothy j ross solution manual Contemplative science where buddhism and neuroscience converge by b alan wallace Idylis model 530393 manual Samsung galaxy 8 tablet manual Man corn cannibalism and violence in the prehistoric american southwest I know a rhino Heidelberg gto 46 manual Lord of the rings graphic novel Little book of lifes wisdom collected from the works of kahlil gibran Studyguide for american politics and the african american quest for Sun vat 26 manual A fieldguide to the amphibians and reptiles of madagascar Goosebumps most wanted books Kalaam gamiil an intensive course in egyptian colloquial arabic vol i Social power and the urbanization of water flows of power Soils and sediments mineralogy and geochemistry Standing up in a fallen world Kumon math answer level l By charles f pfeiffer baker s bible atlas revised Flipnosis the art of split second persuasion kevin dutton 2002 volkswagen passat owners manual free dowenload Mitsubishi engine 8dc9 service manual

Tinybuddhasimplewisdomforlifeshardquestionslorideschenefounderoftinybuddhawithtwi Active skills for reading book 1answer key Guitar style of jerry reed with notes and tablature guitar The skillful teacher building your teaching skills jon saphier Starpower an astrological guide to super success Titanics last secrets the further adventures of shadow divers john chatterton and richie kohler bradford matsen The real mcts sql server 2008 exam 70 433 prep kit database design Bmw r1200 twins 04 to 09 haynes service repair manual Balavyakaranamuofparavastucinnayasurioldtelugugrammarwithenglishtranslationandnotes Varian intermediate microeconomics review questions answers Ccie routing and switching v5 0 official cert guide volume Lets learn japanese picture dictionary lets learn picture dictionary series Full version andersonville theological seminary test answers Automated library systems a librarian s guide and teaching manual American nursing a biographical dictionary volume 3 Health and happiness in 20th century avant garde art The historians craft reflections on nature and uses of history techniques methods those who write it marc bloch Linux quiz questions and answers The insider guide to real estate investing loopholes Call me russell peters Behringer mx9000 manual Microwave engineering collin solution manual

Etymologicaldictionaryofbiblicalhebrewbasedonthecommentariesofrabbisamsonraphaelhirsch Theregalrulesforgirls Think tanks civil societies catalysts for ideas and action paperback

Worldrmit+world+or+remit+or+job+or+worldremit+or+jobs+or+vacancy+or+position+or+emploi+or+career+or +cari+re+or+role Proline freezer manual cf6 37p